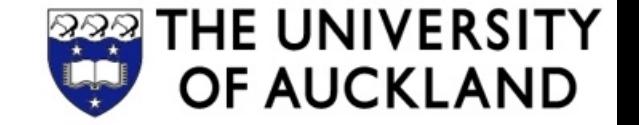

# **COMPSCI 230**

#### Software Design and Construction

**Design** 2013-05-01

# Design Principles

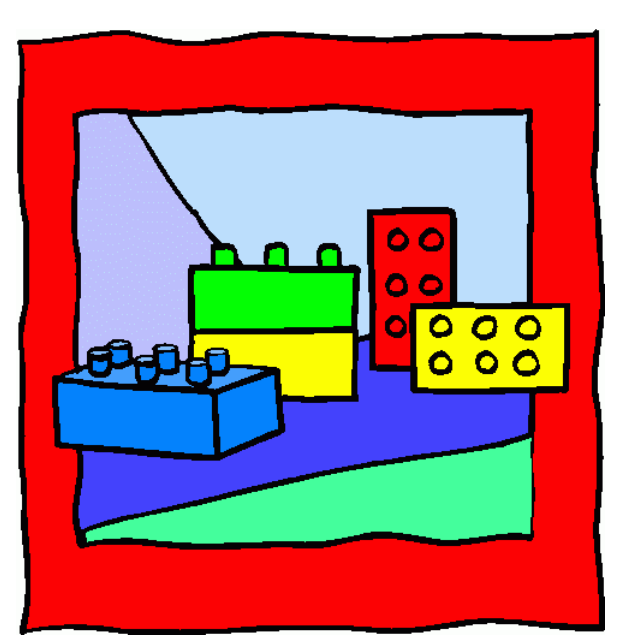

*LEGO is not a toy. It's a way of life. (Mike Smith)*

# Separation of Concerns

How to deal with complexity in a system?

#### **Separation of concerns** (SoC)

- Separate issues (break down large problems into pieces) and concentrate on one at a time
- Break a program into distinct features that overlap in functionality as little as possible
- **Concern**: a piece of a program, usually a feature or a particular program behavior

**Examples** 

- Separate concerns into classes and methods
- Separate data from UI, and UI from application logic
- Service-Oriented Architecture (SOA): split up functionality into different (web-) services

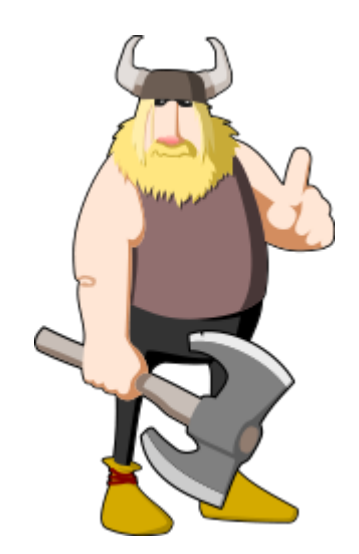

# **Modularity**

Complex systems can usually be **divided into simpler pieces**  called modules

**Module:** self-contained component of a system

- Has a well-defined interface to other modules
- Separates its interface from its implementation

Modularity can be used on different levels:

- **Classes** that implement a well-defined **interface**
- **Packages** with classes and methods (and other types)
- Whole **programs** (e.g. command-line "pipes & filters")

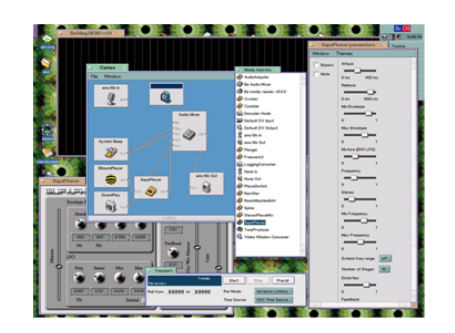

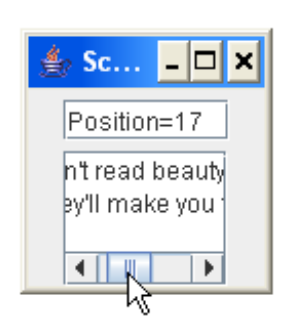

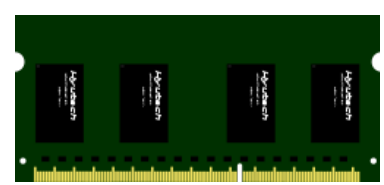

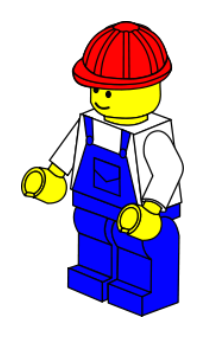

## Advantages of Modular Systems

**Modular systems** are systems that are composed of modules

- Easier to understand: when dealing with a module the details of other modules can be ignored (separation of concerns)
- Modules can be developed & maintained independently
	- Separation of work: different teams for different modules
	- Independent testing of modules
- Modules can be reused in several systems
- Modules can be replaced by other modules with the same interface
- Isolation between modules can prevent failure in one module to cause failure in other modules

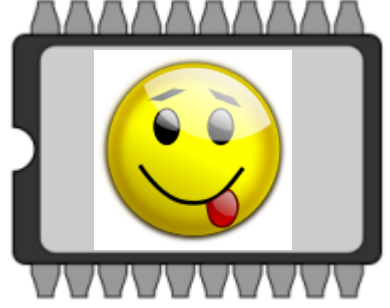

## Spaghetti Code vs. Modular System

#### **Spaghetti Code**

- Haphazard connections, probably grown over time
- No visible cohesive groups
- High coupling: high interaction between random parts
- Understand it all or nothing

#### **Modular System**

- High cohesion within modules
- Low coupling between modules
- Modules can be understood separately
- Interaction between modules is wellunderstood and thoroughly specified

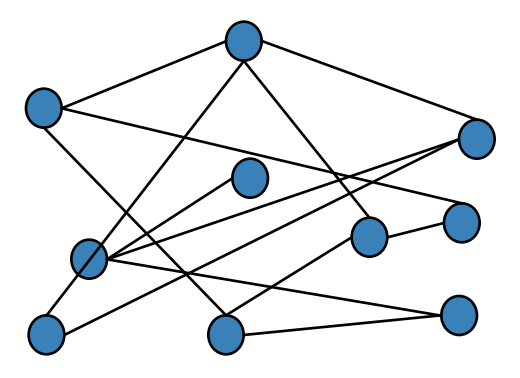

10 parts, 13 connections

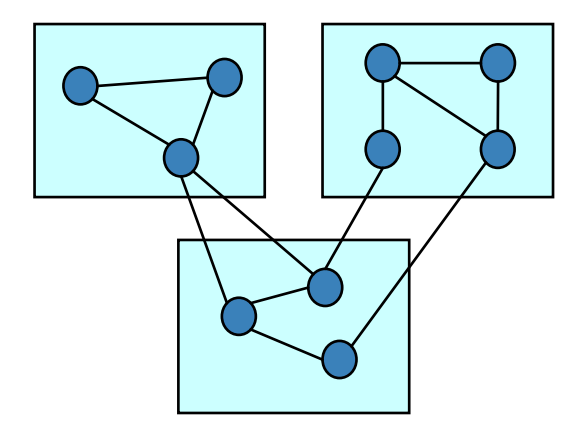

10 parts, 13 connections, 3 modules

# Information Hiding

#### **Problem**: Information Overload

**Idea**: Hide information that does not need to be visible in order to use a class/module/program

Too much information can be confusing: what is important for usage and what not?

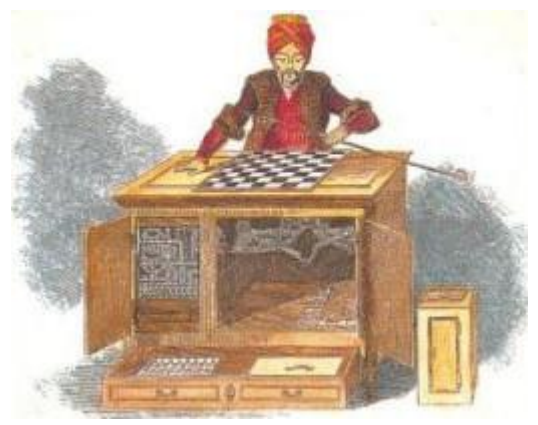

- Too much information can lead to undesired dependencies
	- If internals are visible & accessible, someone might use/change them (use something in an unintended manner)
	- If internals are changed then external code that relies on them might not work anymore
- Allowing only restricted access gives us more flexibility
	- . Class/module/program can be (ex)changed without breaking other parts
	- Many design decisions can be hidden and the system design can evolve without collapsing

## Three-Tier Architecture

#### **Presentation tier SGET SALES SGET SALES TOTAL TOTAL** The top-most level of the application **4 TOTAL SALES** is the user interface. The main function of the interface is to translate tasks and results to something the user can understand. Logic tier This layer coordinates the application, processes commands, makes logical decisions and **GET LIST OF ALL ADD ALL SALES SALES MADE** evaluations, and performs **TOGETHER LAST YEAR** calculations. It also moves and processes data between the two surrounding layers. SALE  $\overline{1}$ **QUERY** SALE<sub>2</sub> **SALE 3** Data tier **SALE 4** Here information is stored and retrieved from a database or file system. The information is then passed back to the

logic tier for processing, and then eventually back to the user.

#### **Separation of concerns**

- Tiers can be developed & maintained fairly independently
- Important for system evolution
- Similar to other designs such as model-viewcontroller (MVC)

**Storage** 

**Database** 

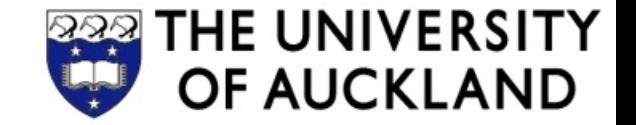

# **Hierarchical Decomposition: Separation of Concerns within a UI**

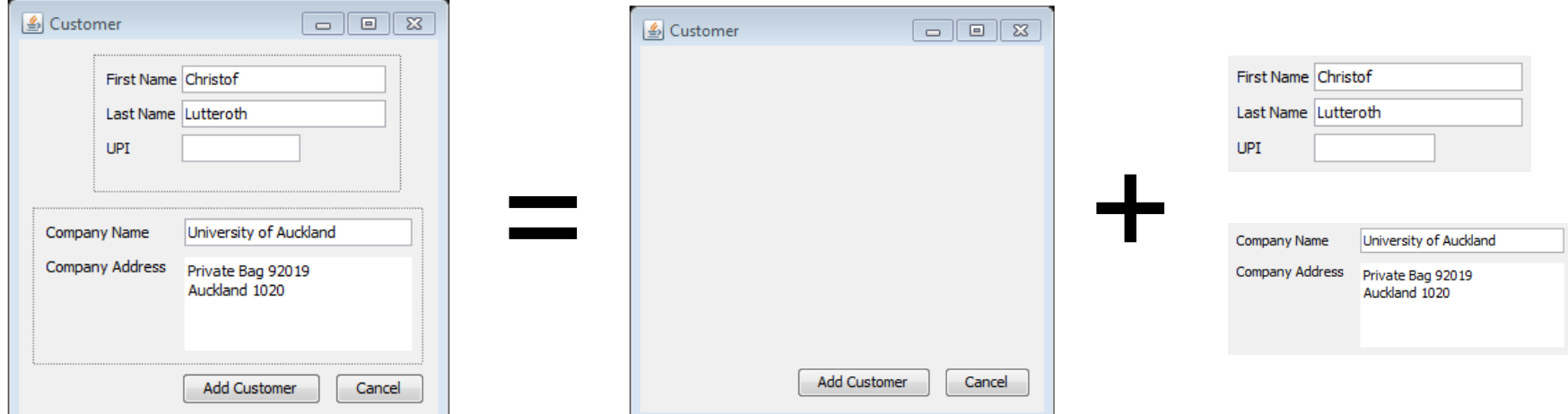

## Hierarchical Decomposition of UIs

**Problem**: duplication of UI parts, i.e. some UI parts are needed in several places

- Within an application, but also across apps
	- $\circ$  Parts of forms, i.e. fields for entering data, e.g. for personal information
	- Toolbars & menus, e.g. with functions for opening, saving, ...
	- Whole windows and dialogues (e.g. for handling errors)

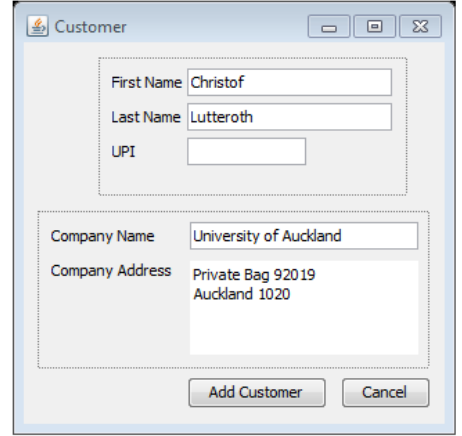

• Duplication is more work and creates inconsistencies

**Solution**: develop reusable UI parts in separate classes

- Subclass of JPanel to group related widgets
- Subclass of JFrame to create reusable windows
- Reusable parts can themselves reuse other parts...

#### HIERARCHICAL DECOMPOSITION **EXAMPLE**

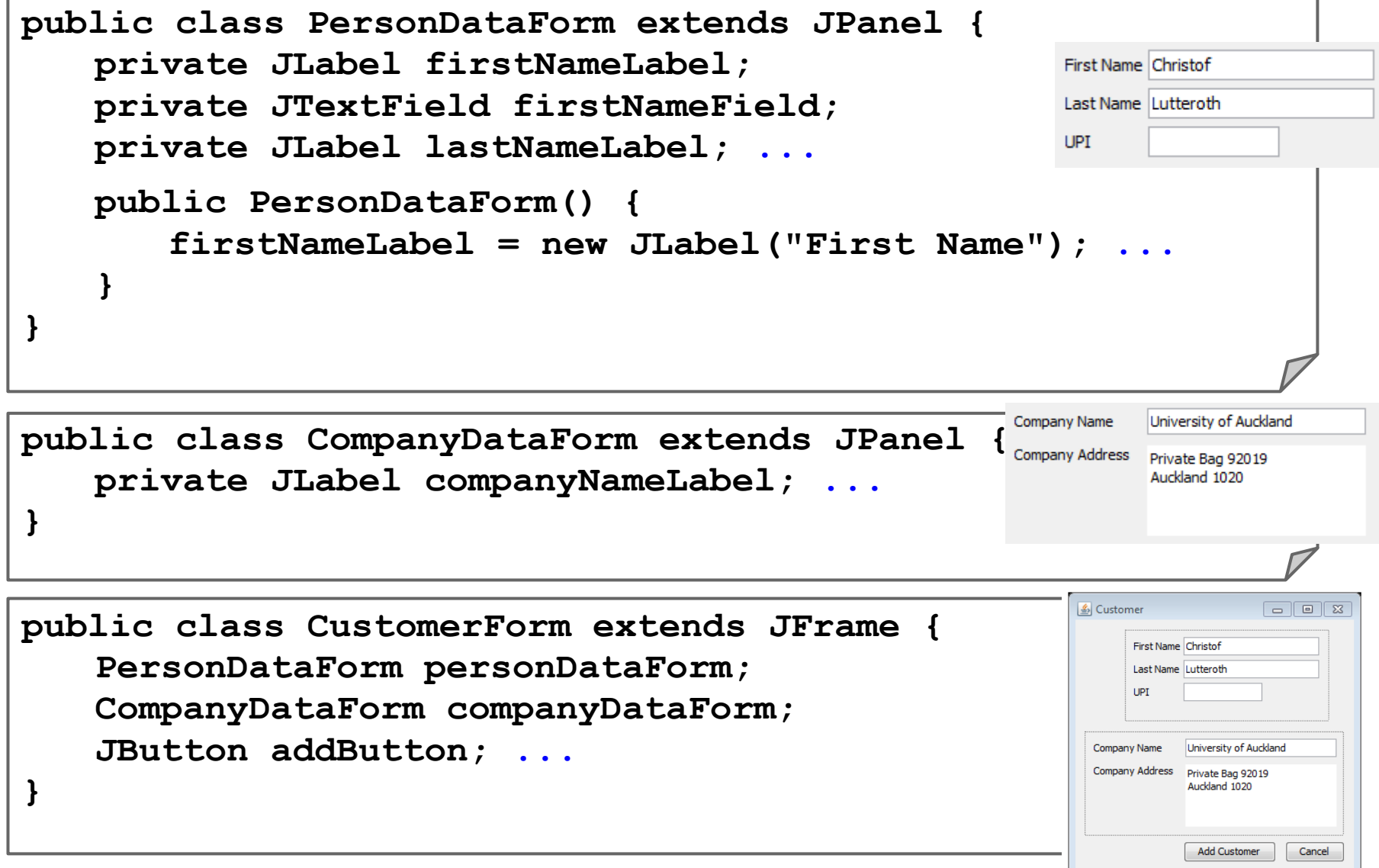

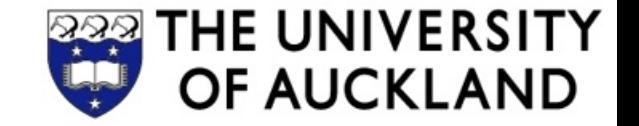

# **Separation of UI and Data (Model and View)**

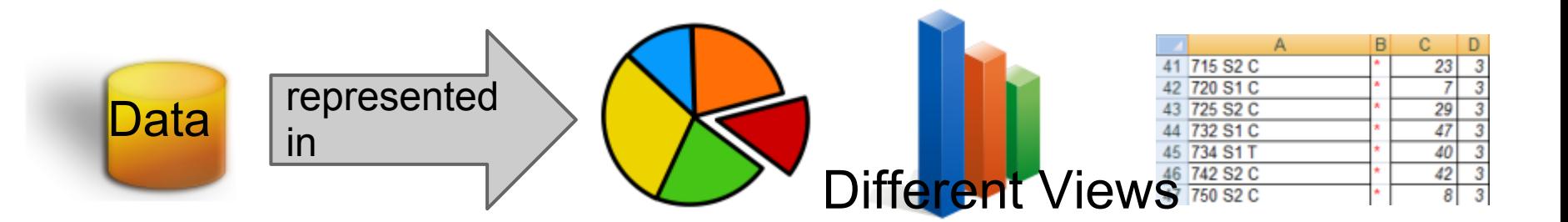

#### SEPARATION OF MODEL AND VIEW

Use different classes for Model and View:

- **Model:** the data that is presented by a widget, i.e. the data storage implementation (classes & methods)
- View: the presentation of the data on the screen, i.e. the widgets that paint the data (classes & methods)

The data of a GUI component may be represented using several model objects, e.g. for

- Displayed data (e.g. list items in **JList**: **ListModel**)
- Widget state

(e.g. selections in **JList**: **ListSelectionModel**)

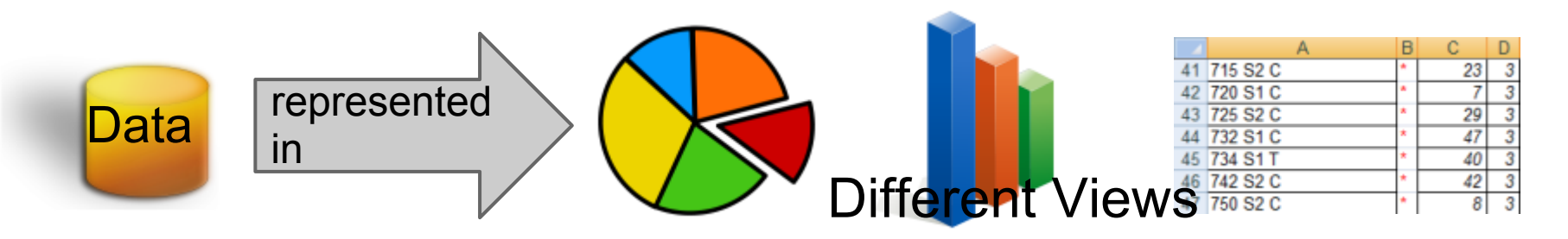

## Advantages of Model-View SEPARATION

- **Separation of concerns** during development
	- Model can be developed & maintained independently from view
	- Well-defined interface between model and view makes sure that they can work together
- New possibilities for connecting models and views
	- Model can be displayed in multiple views
	- Models and views can be distributed
- Model concept is integrated with event notification
	- Changes of the model trigger updates of view
	- Changes of the view trigger updates of model
	- Consistency between model and view

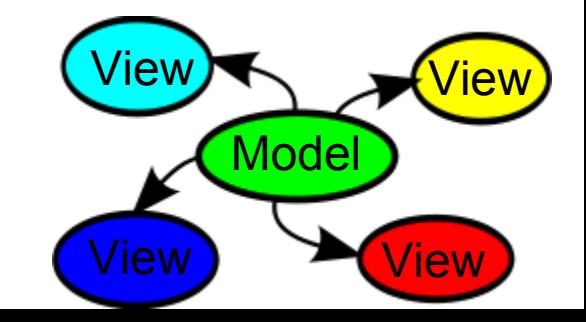

## A TYPICAL MODEL-VIEW APPLICATION

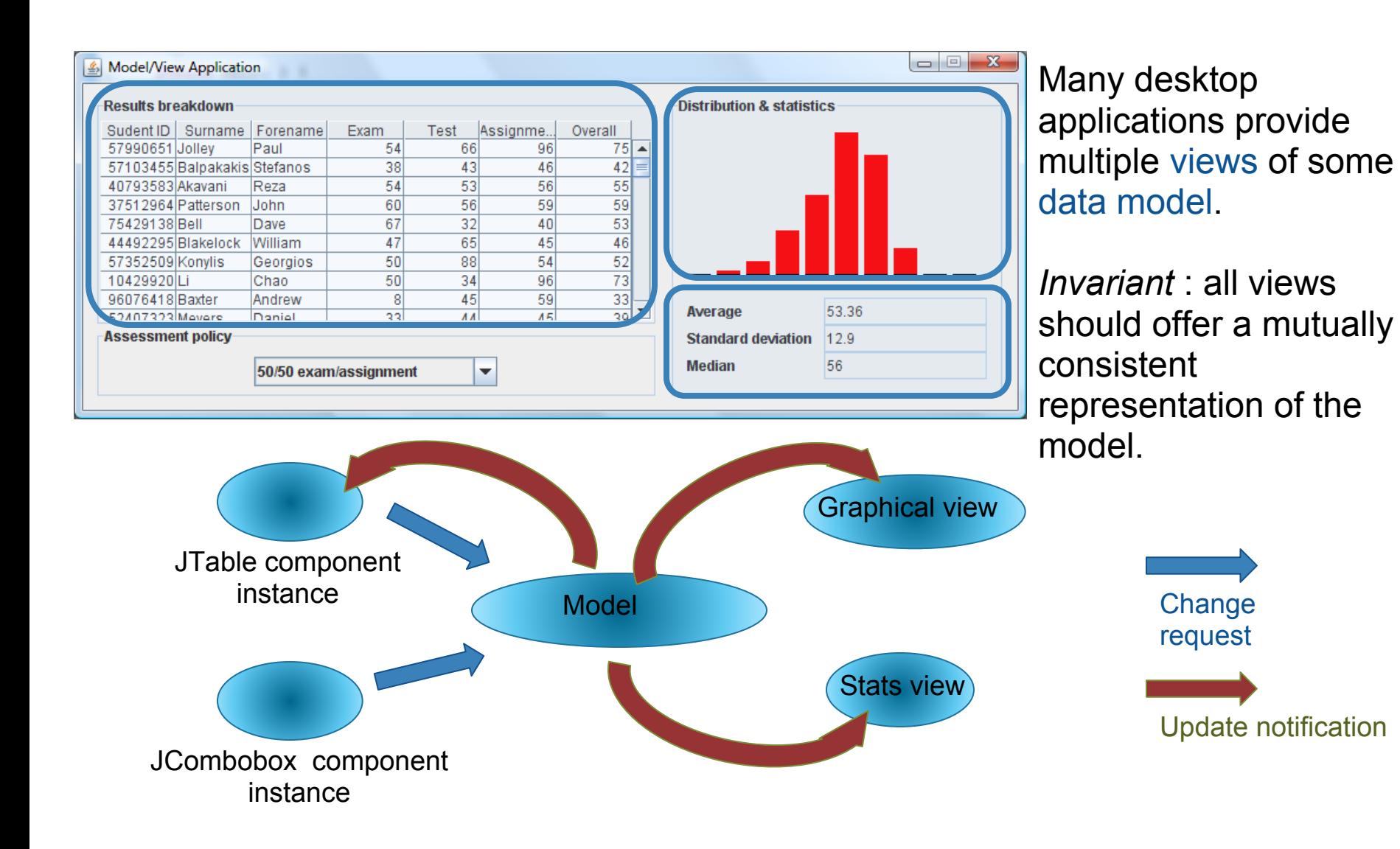

## MODEL-VIEW IN SWING

- **Contemporary GUI** frameworks, like Swing, are based on a separable model architecture
- All Swing widgets (JComponents) have separate models

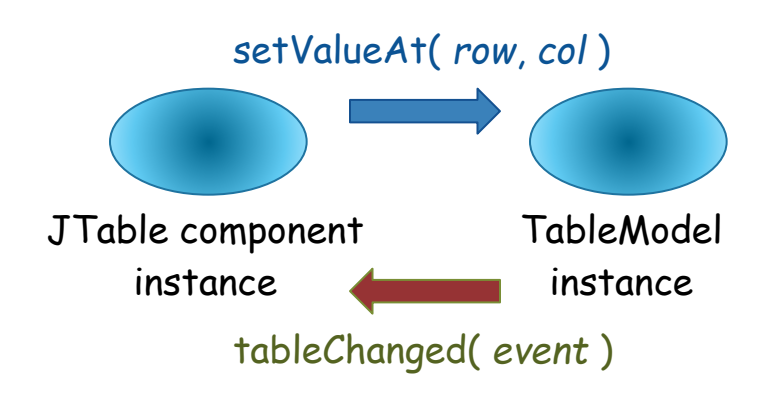

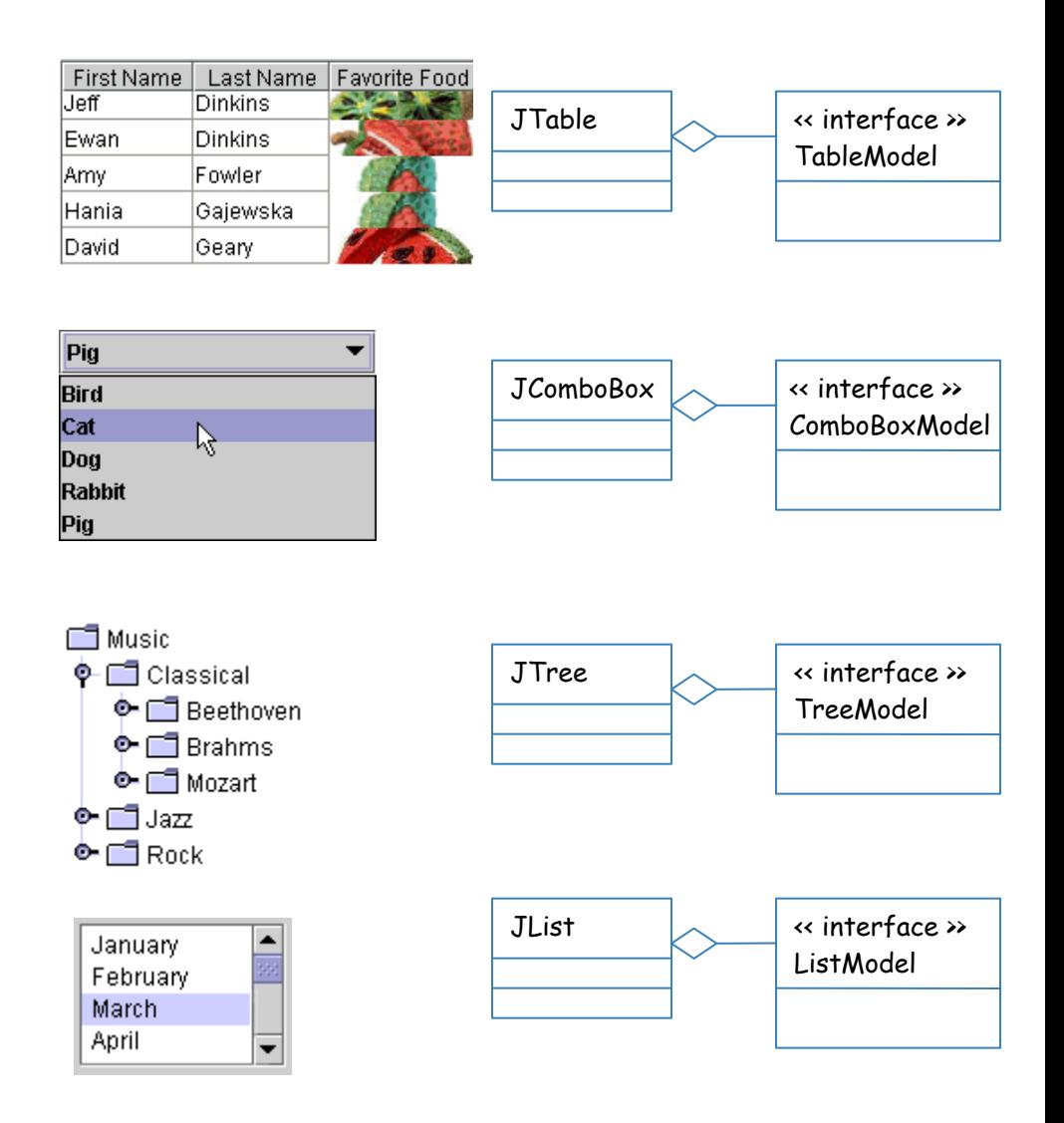

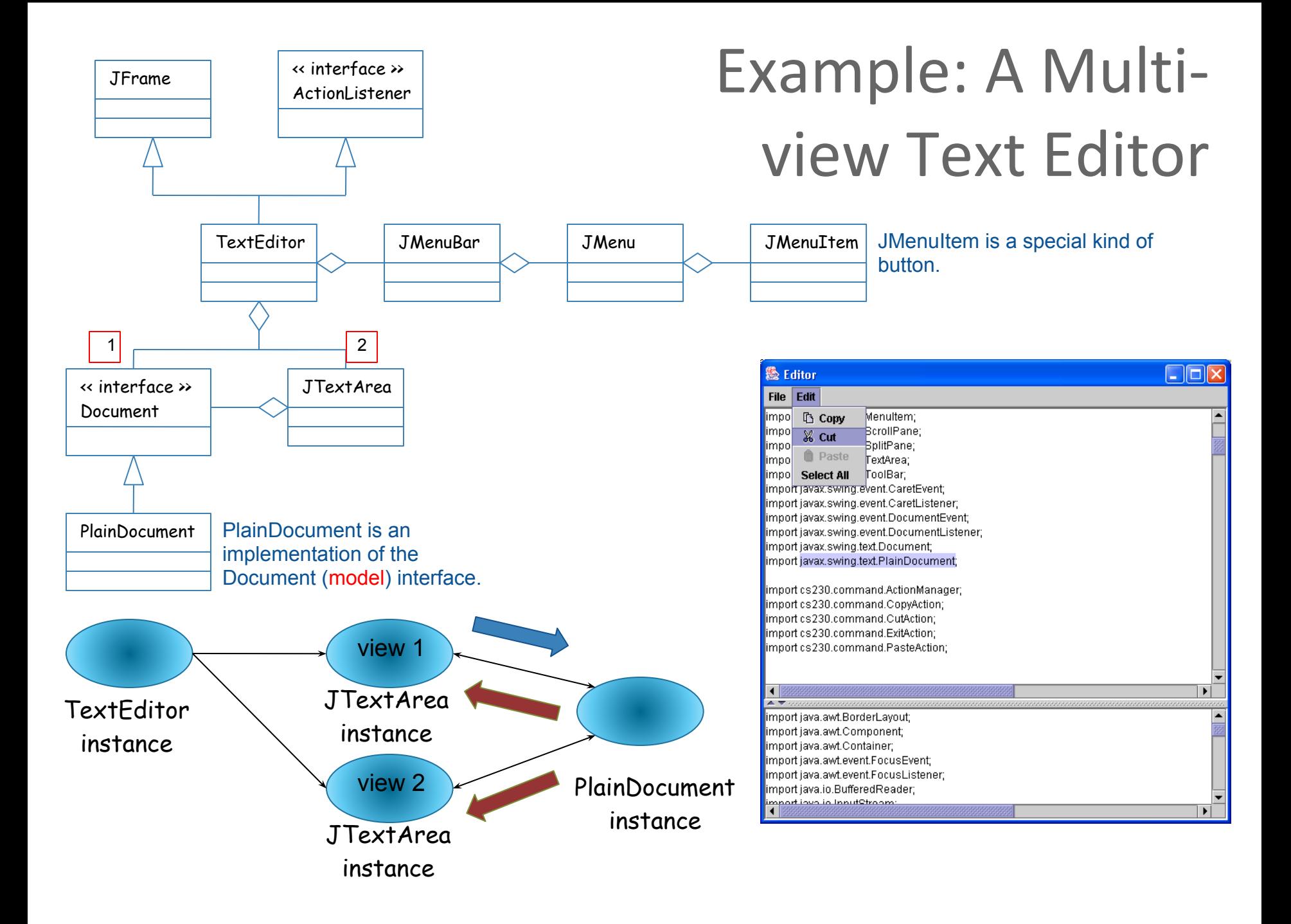

# List Model Example

```
listModel = new DefaultListModel();
listModel.addElement("Alan Sommerer");
list = new JList(listModel);
…
hireButton.addActionListener(new ActionListener(){
   void actionPerformed(ActionEvent e) {
     listModel.addElement(nameField.getText());
   }});
```
**fireButton.addActionListener(new ActionListener(){**

```
 void actionPerformed(ActionEvent e) {
     int index = list.getSelectedIndex();
     listModel.remove(index);
   }});
…
```
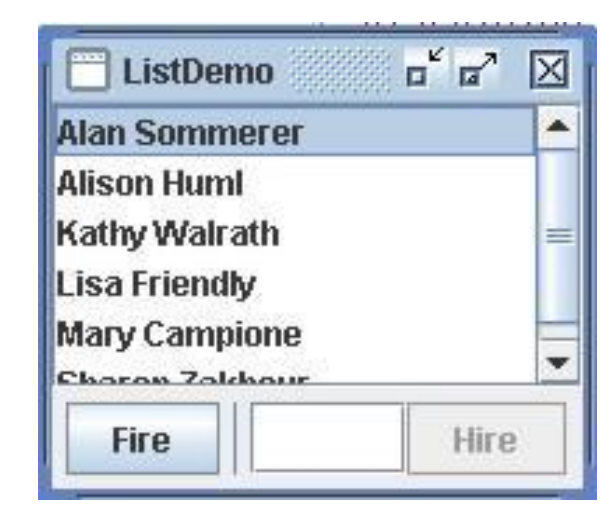

Full source code at:

<http://docs.oracle.com/javase/tutorial/uiswing/components/list.html>

#### Tree Model Example Part 1

```
import javax.swing.tree.*;
import javax.swing.event.*;
…
public class BinaryTree implements TreeModel {
    public Object getRoot() { return 0; }
    public int getChildCount(Object parent) { return 2; }
    public Object getChild(Object parent, int index) { 
      return index; 
    }
    public int getIndexOfChild(Object parent, Object child) { 
      return (Integer)child; 
 }
                                                 <mark>ِ ∌ Binary… | □ | ×</mark>
    public boolean isLeaf(Object node) {
      return false;
                                                 ⊶⊏⊐∩
    }
    // see next slide for more…
}
```
חר

#### Tree Model Example Part 2

```
public void addTreeModelListener(TreeModelListener l) {}
public void removeTreeModelListener(TreeModelListener l) {}
public void valueForPathChanged(
  TreePath path, Object newValue) {}
```

```
public static void main(String args[]) {
    JFrame frame = new JFrame("Binary Tree");
    frame.setSize(new Dimension(100, 200));
    frame.setDefaultCloseOperation(
       JFrame.EXIT_ON_CLOSE);
```
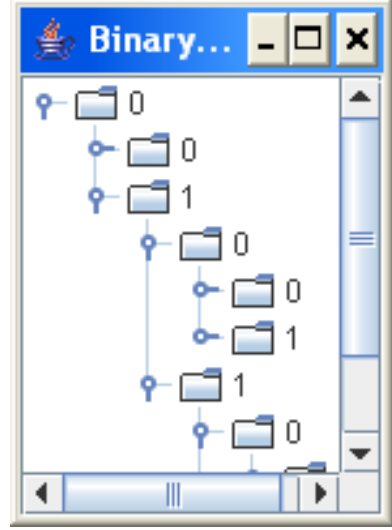

```
 JTree tree = new JTree(new BinaryTree());
 tree.setShowsRootHandles(true);
 frame.getContentPane().add(new JScrollPane(tree));
```

```
 frame.setVisible(true);
```
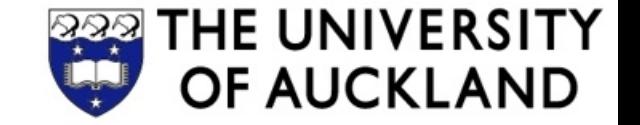

# **Separation of UI (View) and Application Logic**

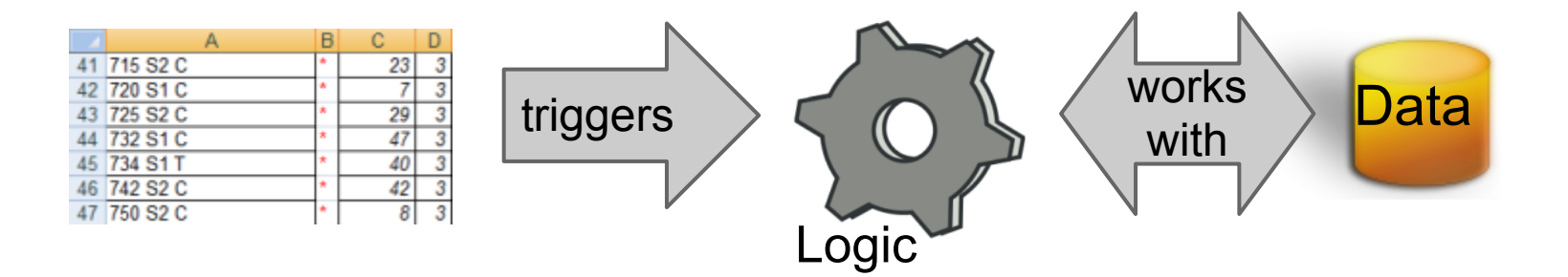

## SEPARATION OF View and Logic

Use different classes for View and Logic:

- **View**: the presentation of the data on the screen, i.e. the widgets that paint the data (classes & methods)
- Logic: the operations that the program performs, e.g. decisions, calculations, data processing/filtering, etc.

The logic of an application is implemented in **your own classes**

- Methods for the different operations triggered through the UI that read data from the model and work with it
- Should have a well-defined interface to view
- Main advantage: easier development & maintenance through separation of concerns

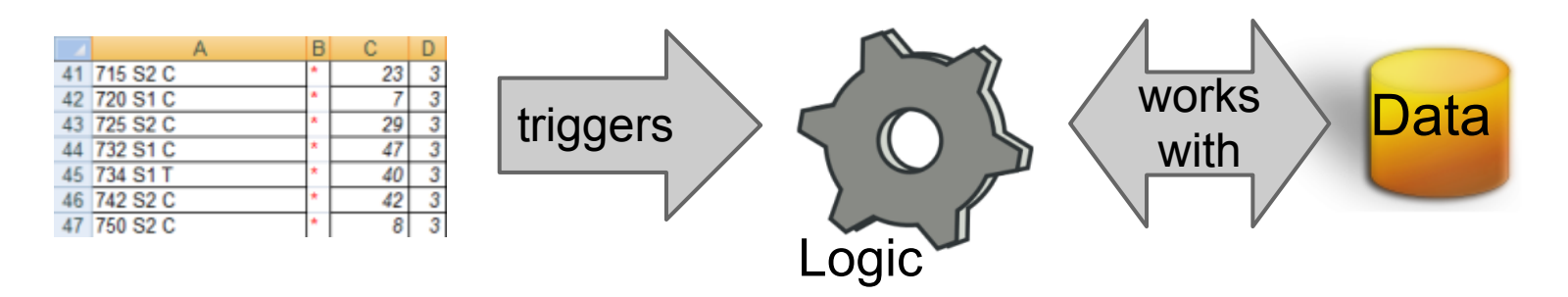

# Separation of Logic Example

```
…
hireButton.addActionListener(new ActionListener(){
   void actionPerformed(ActionEvent e) {
     String name = nameField.getText();
     logic.hire(name);
   }});
```

```
fireButton.addActionListener(new ActionListener(){
   void actionPerformed(ActionEvent e) {
     String name = (String) list.getSelectedValue();
     logic.fire(name);
   }});
…
```
Logic class defines methods for hiring and firing e.g. **hire()**

- Validate input: check if the name is correct
- Check data constraints: make sure there is a vacancy
- Update model: add new employee

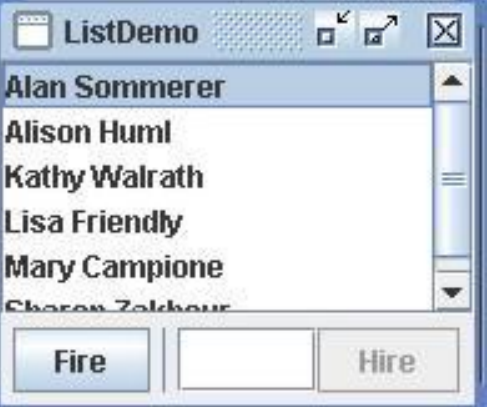

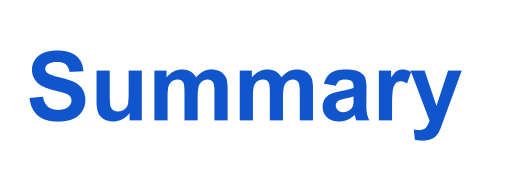

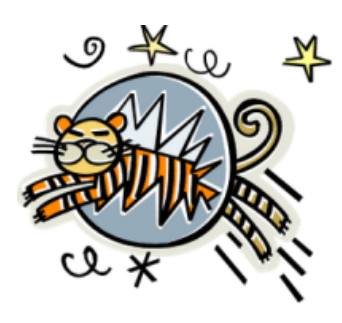

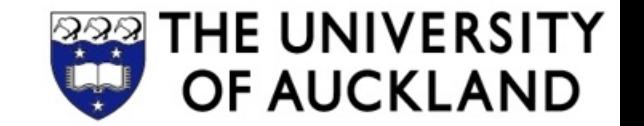

- **Separation of Concerns**, **Modularity** and **Information hiding** are important design principles
- Improved reuse & maintenance through
	- Hierarchical Decomposition
	- Separation of Model and View
	- Separation of View and Logic

#### **Assignment 3** out today:

Design and implement your own GUI prototype

**Test** this Friday during the lecture time: From Christof's part only week 7 covered (first week)

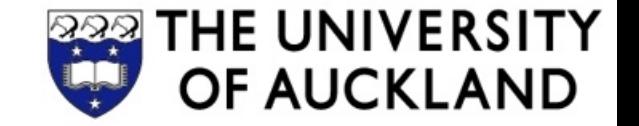

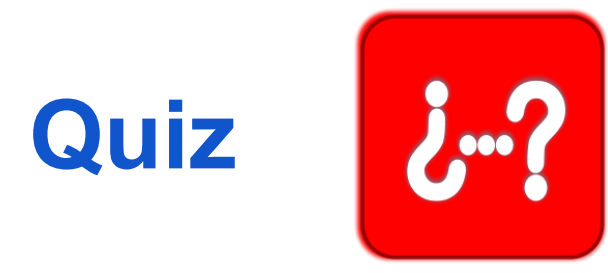

- 1. Briefly describe the three tiers of a 3-tier architecture.
- 2. What does separation of model and view mean? Describe two of the advantages.
- 3. Why is it good to separate the logic and the view of an application?

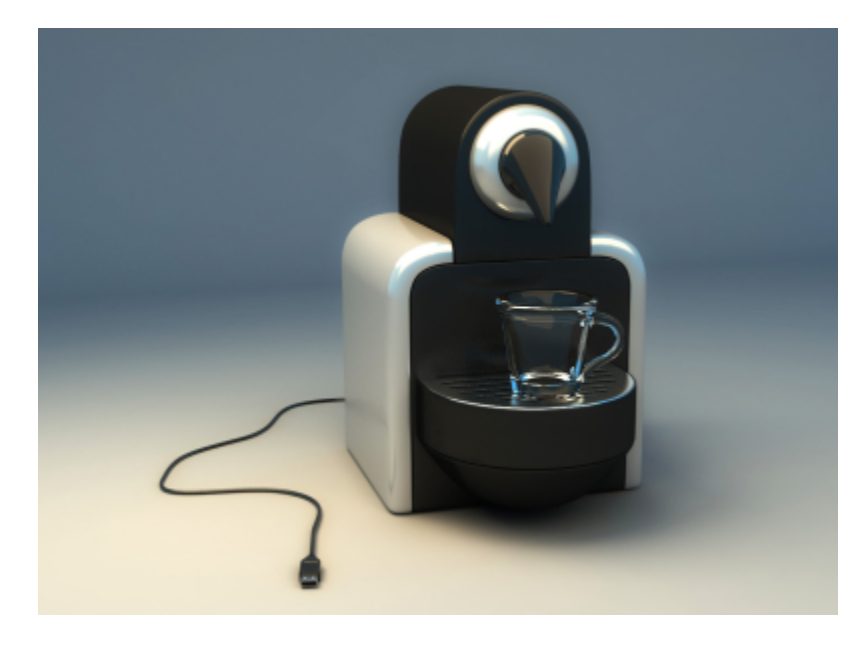

USB Coffee Machine [http:](http://vivifyer.deviantart.com/art/USB-Coffee-Machine-56399525) [//vivifyer.deviantart.com/art/USB-](http://vivifyer.deviantart.com/art/USB-Coffee-Machine-56399525)[Coffee-Machine-56399525](http://vivifyer.deviantart.com/art/USB-Coffee-Machine-56399525)